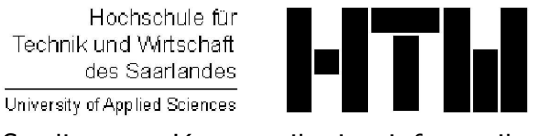

Studiengang Kommunikationsinformatik Prof. Dr.–Ing. Damian Weber

## Systemmanagement und Sicherheit 9. Übung

## Aufgabe 1 (SSH: Einloggen mittels Krypto–Authentisierung)

Erzeugen Sie einen dsa–Key für Ihre User–Identität auf dem play Rechner. Übertragen Sie den Key an den isl-s-01–Rechner in die Datei

## \$HOME/.ssh/authorized\_keys

um sich vom erstgenannten auf den letztgenannten ohne Paßwort einloggen zu können.

Tun Sie das Gleiche, um

- von isl-c-xx auf isl-s-01
- von stl-s-stud auf isl-s-01

zu gelangen.